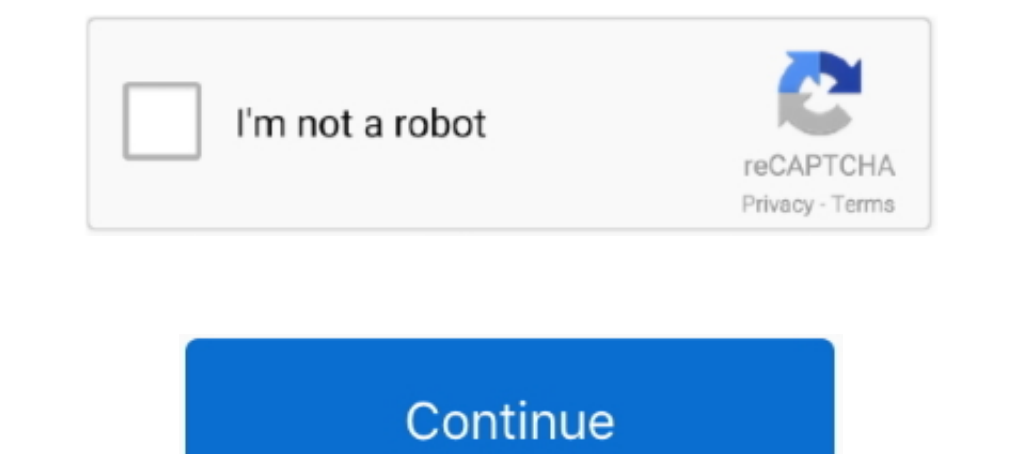

## **MINI KMS ACTIVATOR V1051 OFFICE 2010rar**

## **kms mini activator office 2010**

1.1 office 2010 vl. eng. mini kms activator office 2010, kms mini activator office 2010 download, mini-kms\_activator\_v1.052 office 2010, mini-kms\_activator\_v1.3\_office 2010 and lus, mini-kms\_activator\_v1.1 office 2010 vl. download, mini kms activator office 2010 anleitung, mini kms activator office 2010 descargar, mini kms activator office 2010 online, mini kms activator office 2010 and hus download, mini-kms\_activator\_v1.3\_office2010\_vl\_en

**mini-kms\_activator\_v1.052 office 2010**

**mini kms activator office 2010 professional plus**

f8738bf902